# **Информация о Пакетах обновлений для КОМПАС-3D: Машиностроительная конфигурация v17.1**

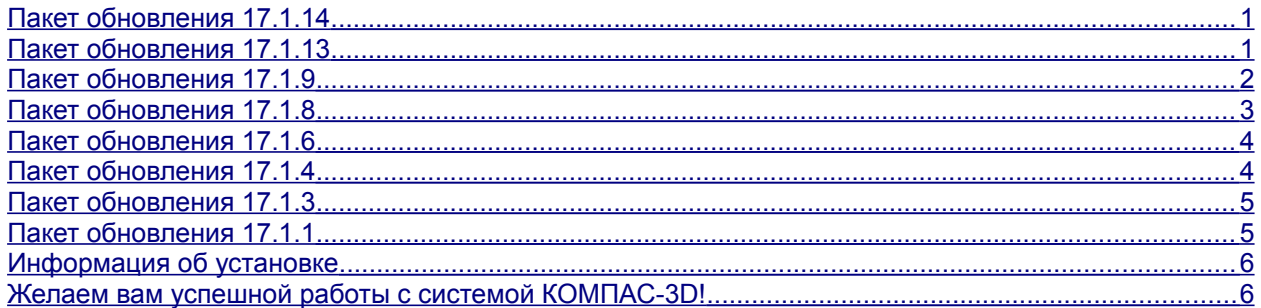

# <span id="page-0-1"></span>*Пакет обновления 17.1.14*

Данный пакет обновления предназначен для установки на компьютер, где уже установлены:

**КОМПАС-3D 17.1.14, КОМПАС-3D: Машиностроительная конфигурация 17.1.0, КОМПАС-3D: Машиностроительная конфигурация 17.1.1, КОМПАС-3D: Машиностроительная конфигурация 17.1.3, КОМПАС-3D: Машиностроительная конфигурация 17.1.4, КОМПАС-3D: Машиностроительная конфигурация 17.1.6, КОМПАС-3D: Машиностроительная конфигурация 17.1.8, КОМПАС-3D: Машиностроительная конфигурация 17.1.9, КОМПАС-3D: Машиностроительная конфигурация 17.1.13.**

Пакет включает в себя:

- пакеты обновлений:
	- **Пакет обновления 1 (17.1.1),**
	- **Пакет обновления 3 (17.1.3),**
	- **Пакет обновления 4 (17.1.4),**
	- **Пакет обновления 6 (17.1.6),**
	- **Пакет обновления 8 (17.1.8),**
	- **Пакет обновления 9 (17.1.9),**
	- **Пакет обновления 13 (17.1.13).**
- исправления следующих ошибок:

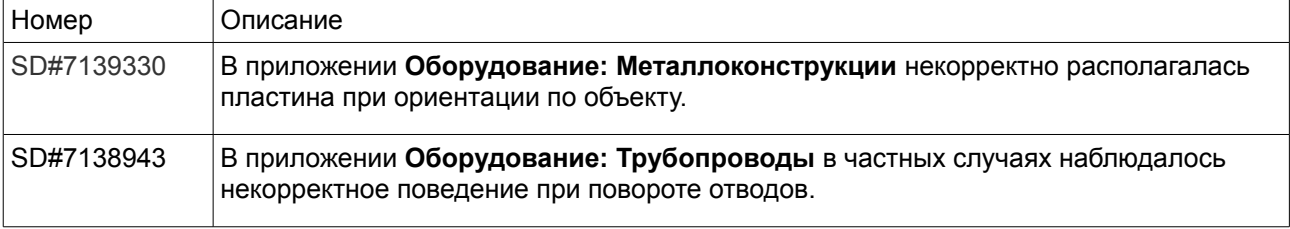

# <span id="page-0-0"></span>*Пакет обновления 17.1.13*

Данный пакет обновления предназначен для установки на компьютер, где уже установлены:

**КОМПАС-3D 17.1.13,**

**КОМПАС-3D: Машиностроительная конфигурация 17.1.0, КОМПАС-3D: Машиностроительная конфигурация 17.1.1, КОМПАС-3D: Машиностроительная конфигурация 17.1.3, КОМПАС-3D: Машиностроительная конфигурация 17.1.4, КОМПАС-3D: Машиностроительная конфигурация 17.1.6, КОМПАС-3D: Машиностроительная конфигурация 17.1.8, КОМПАС-3D: Машиностроительная конфигурация 17.1.9.**

Пакет включает в себя:

• пакеты обновлений:

**Пакет обновления 1 (17.1.1),**

**Пакет обновления 3 (17.1.3),**

**Пакет обновления 4 (17.1.4),**

**Пакет обновления 6 (17.1.6),**

**Пакет обновления 8 (17.1.8),**

- **Пакет обновления 9 (17.1.9).**
- исправления следующих ошибок:

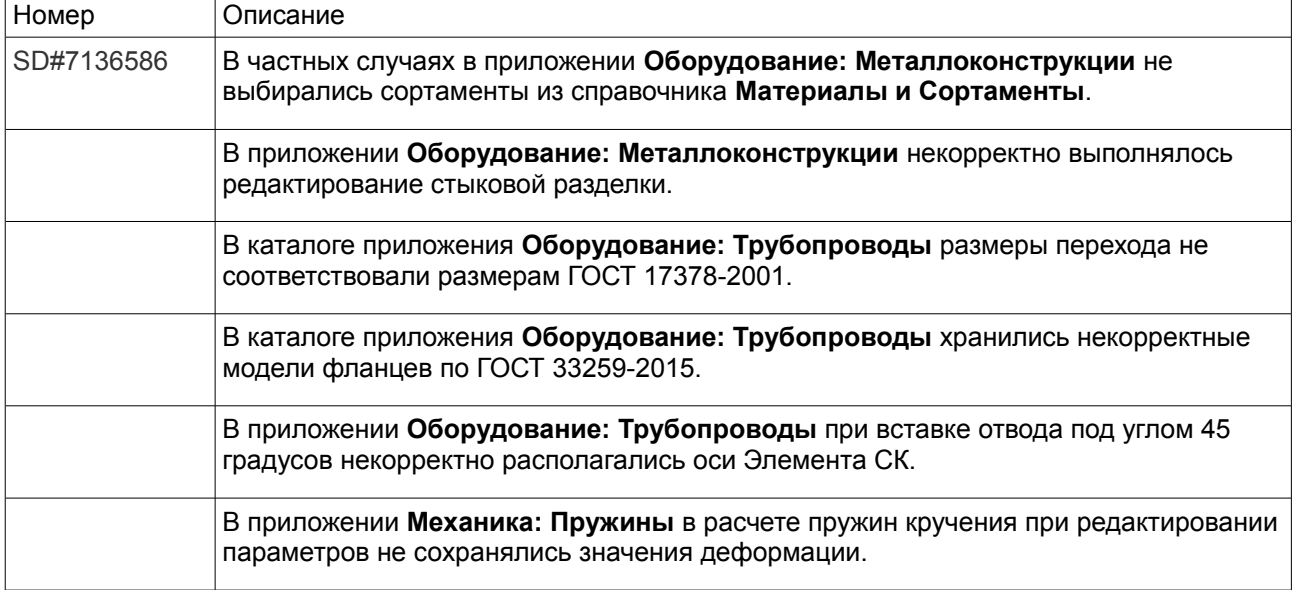

### <span id="page-1-0"></span>*Пакет обновления 17.1.9*

Данный пакет обновления предназначен для установки на компьютер, где уже установлены:

**КОМПАС-3D 17.1.9,**

**КОМПАС-3D: Машиностроительная конфигурация 17.1.0,**

**КОМПАС-3D: Машиностроительная конфигурация 17.1.1,**

**КОМПАС-3D: Машиностроительная конфигурация 17.1.3,**

**КОМПАС-3D: Машиностроительная конфигурация 17.1.4,**

**КОМПАС-3D: Машиностроительная конфигурация 17.1.6,**

**КОМПАС-3D: Машиностроительная конфигурация 17.1.8.**

Пакет включает в себя:

- пакеты обновлений:
	- **Пакет обновления 1 (17.1.1), Пакет обновления 3 (17.1.3), Пакет обновления 4 (17.1.4), Пакет обновления 6 (17.1.6),**
	- **Пакет обновления 8 (17.1.8).**
- обновленную версию приложения **Оборудование: Развертки**.
	- ‒ Теперь 3D-модели Отводов составных (тип 1) создаются макроэлементами.
	- ‒ Добавлена опция «Оставлять только 3D-сборку», позволяющая управлять отображением созданных 3D-документов. При включенной опции после создания будут оставаться открытыми только 3D-сборки, при выключенной — все входящие детали и сборка.
- обновленную версию приложения **Механика: Пружины**.
	- ‒ Для пружин кручения добавлены две диаграммы для определения промежуточного положения пружины.
	- ‒ Переработан отчет результатов расчета пружин кручения: добавлена печать диаграммы.
	- ‒ Для всех пружин в окне диаграммы скорректированы цвета линий построения пружины.
- исправления следующих ошибок:

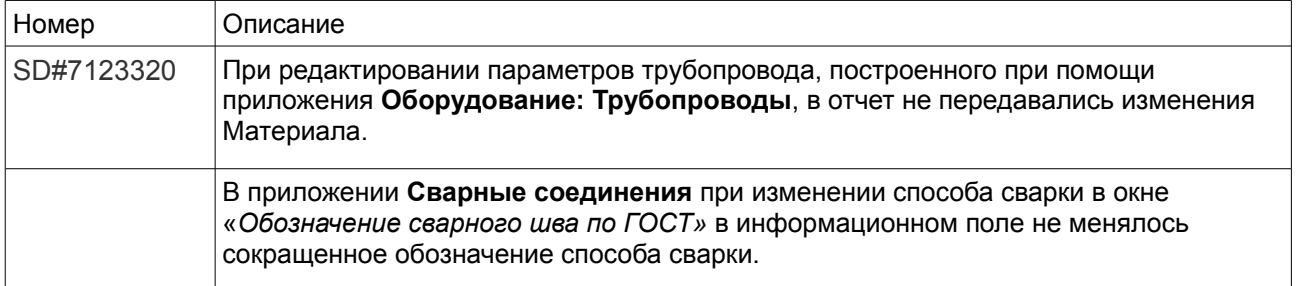

## <span id="page-2-0"></span>*Пакет обновления 17.1.8*

Данный пакет обновления предназначен для установки на компьютер, где уже установлены:

**КОМПАС-3D 17.1.8,**

**КОМПАС-3D: Машиностроительная конфигурация 17.1.0,**

**КОМПАС-3D: Машиностроительная конфигурация 17.1.1,**

**КОМПАС-3D: Машиностроительная конфигурация 17.1.3,**

**КОМПАС-3D: Машиностроительная конфигурация 17.1.4,**

**КОМПАС-3D: Машиностроительная конфигурация 17.1.6.**

Пакет включает в себя:

• пакеты обновлений:

**Пакет обновления 1 (17.1.1),**

**Пакет обновления 3 (17.1.3),**

- **Пакет обновления 4 (17.1.4),**
- **Пакет обновления 6 (17.1.6).**
- обновленную версию приложения **Оборудование: Развертки**.

Теперь 3D-модели элементов *Патрубки конические*, *Патрубки цилиндрические*, *Патрубки переходные*; *Трубы прямоугольные*, *Трубы многоугольные*; *Тройники* (кроме типа 2) создаются макроэлементами.

• обновленную версию приложения **Сварные соединения**.

В команду **Конструктивные элементы сварных швов** добавлены изображения швов по ГОСТ 16037-80.

## <span id="page-3-1"></span>*Пакет обновления 17.1.6*

Данный пакет обновления предназначен для установки на компьютер, где уже установлены:

**КОМПАС-3D 17.1.6,**

**КОМПАС-3D: Машиностроительная конфигурация 17.1.0,**

**КОМПАС-3D: Машиностроительная конфигурация 17.1.1,**

**КОМПАС-3D: Машиностроительная конфигурация 17.1.3,**

**КОМПАС-3D: Машиностроительная конфигурация 17.1.4.**

Пакет включает в себя:

• пакеты обновлений:

**Пакет обновления 1 (17.1.1),**

**Пакет обновления 3 (17.1.3),**

- **Пакет обновления 4 (17.1.4),**
- исправления следующих ошибок:

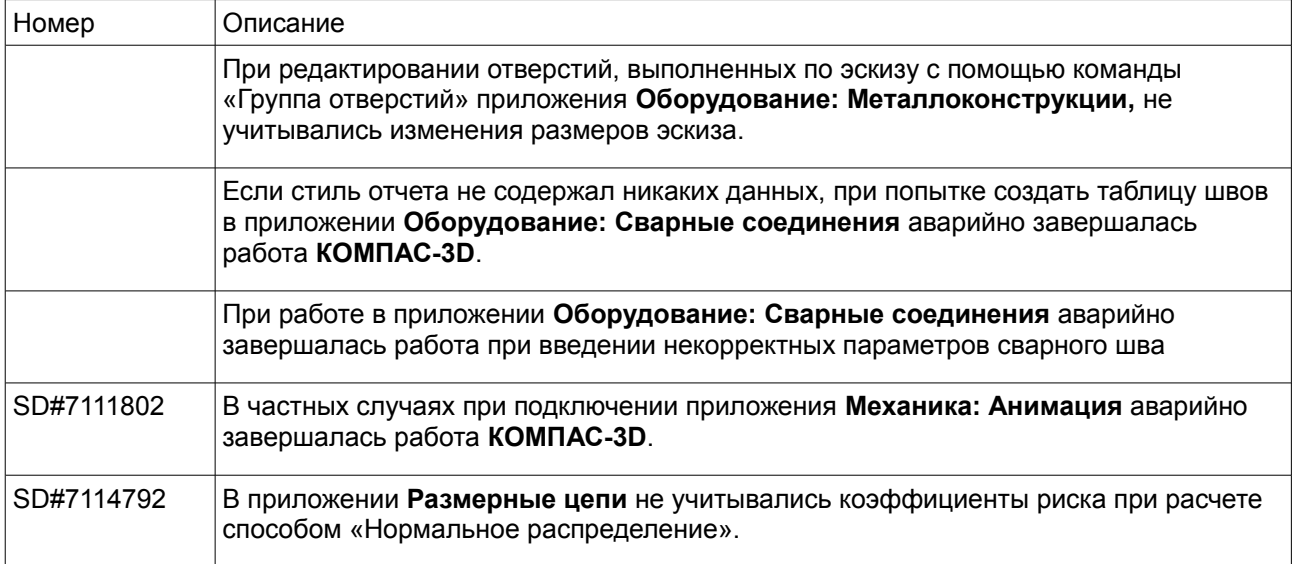

## <span id="page-3-0"></span>*Пакет обновления 17.1.4*

Данный пакет обновления предназначен для установки на компьютер, где уже установлены:

### **КОМПАС-3D 17.1.4,**

**КОМПАС-3D: Машиностроительная конфигурация 17.1.0,**

**КОМПАС-3D: Машиностроительная конфигурация 17.1.1,**

**КОМПАС-3D: Машиностроительная конфигурация 17.1.3.**

Пакет включает в себя:

• пакеты обновлений:

**Пакет обновления 1 (17.1.1),**

- **Пакет обновления 3 (17.1.3),**
- исправления следующих ошибок::

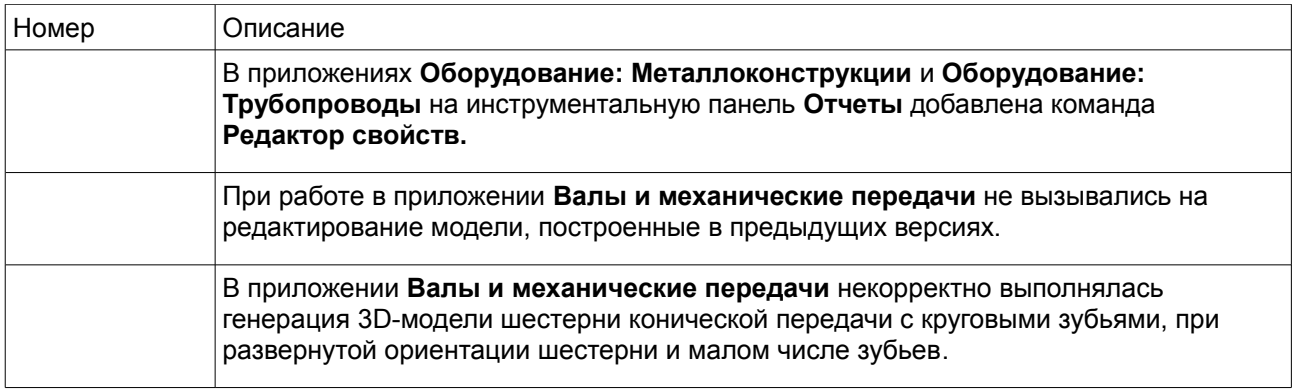

# <span id="page-4-1"></span>*Пакет обновления 17.1.3*

Данный пакет обновления предназначен для установки на компьютер, где уже установлены:

### **КОМПАС-3D 17.1.3,**

### **КОМПАС-3D: Машиностроительная конфигурация 17.1.0,**

### **КОМПАС-3D: Машиностроительная конфигурация 17.1.1.**

Пакет включает в себя:

• обновленную версию приложения **Оборудование: Развертки**.

В приложение добавлены следующие элементы:

- отвод составной тип 2;
- отвод составной тип 3;
- труба прямоугольная;
- труба многоугольная.

Добавлена настройка "Загрузка по курсору".

Для всех типов отводов добавлен дополнительный вариант расчёта.

Приложение добавлено в список наборов инструментальных панелей.

• исправления следующих ошибок:

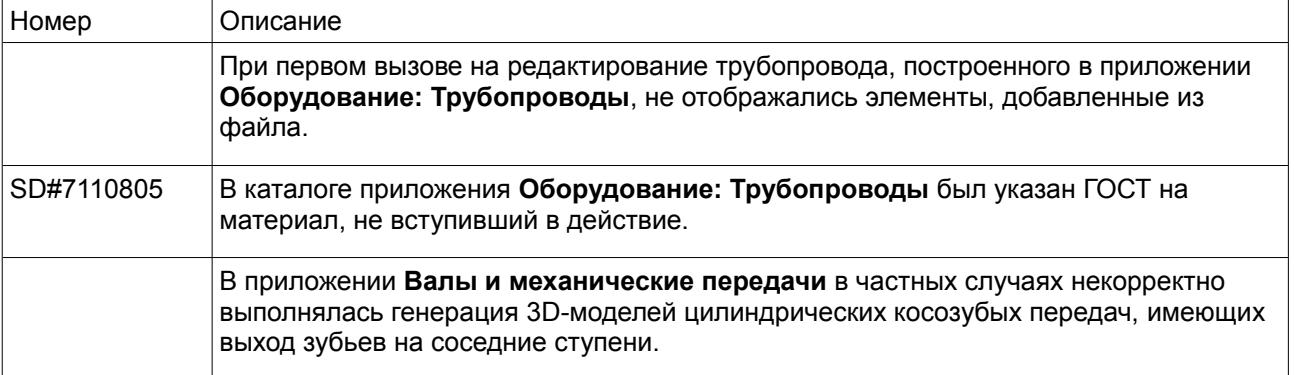

## <span id="page-4-0"></span>*Пакет обновления 17.1.1*

Данный пакет обновления предназначен для установки на компьютер, где уже установлены:

### **КОМПАС-3D 17.1.1,**

#### **КОМПАС-3D: Машиностроительная конфигурация 17.1.0.**

Пакет включает в себя исправления следующих ошибок:

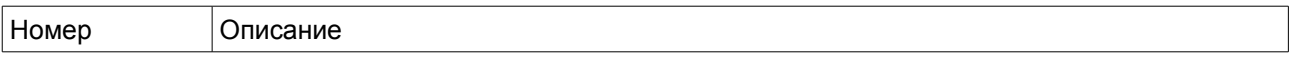

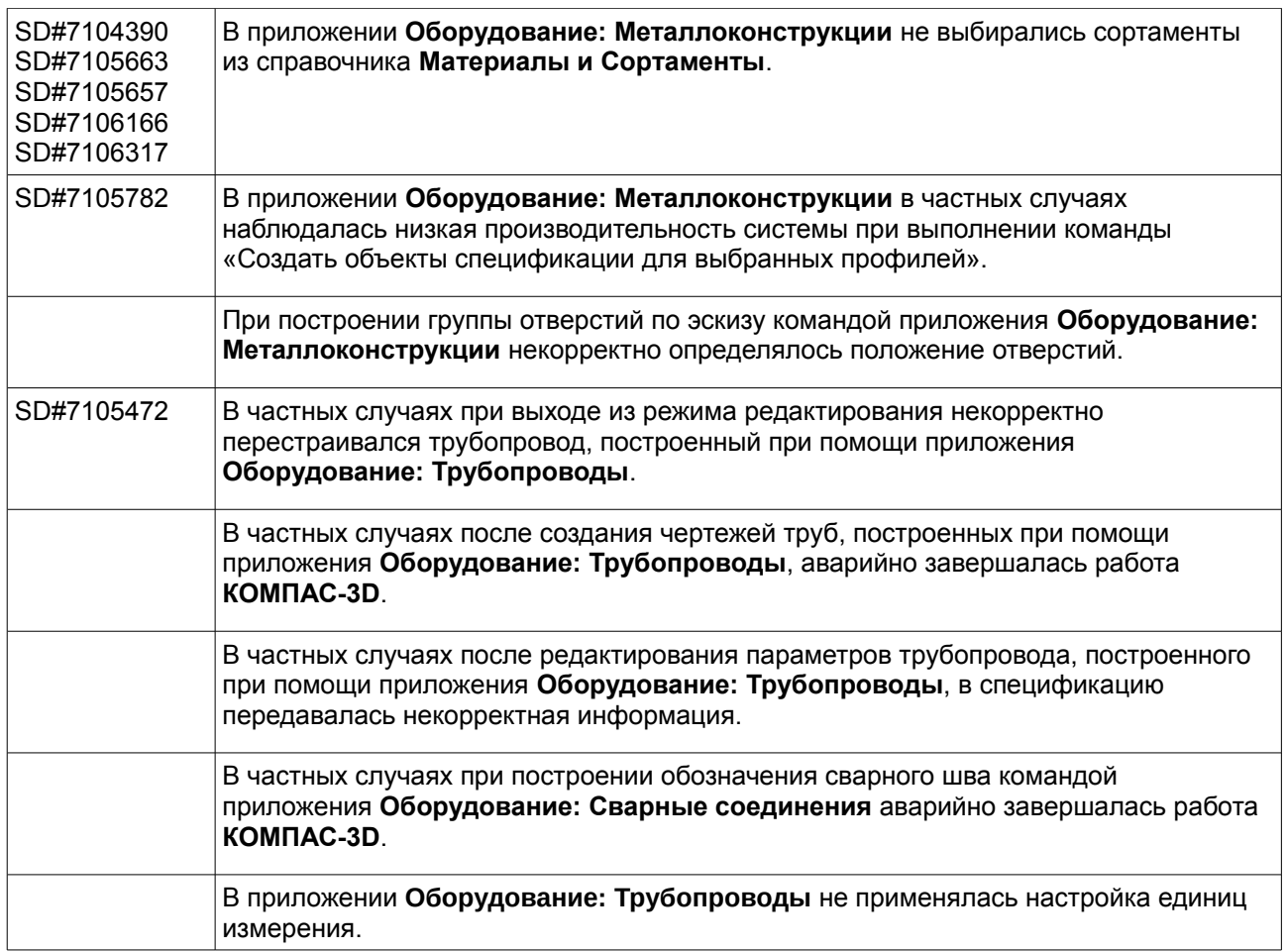

# <span id="page-5-1"></span>*Информация об установке*

Для корректной установки необходимо наличие дистрибутивного диска Базового пакета.

## <span id="page-5-0"></span>*Желаем вам успешной работы с системой КОМПАС-3D!*

Пакеты обновлений доступны для скачивания в Личном кабинете на сайте Службы технической поддержки АСКОН по адресу:

<http://sd.ascon.ru/otrs/customer.pl?Action=CustomerK3DUpdateCenter>

Информация о регистрации в Личном кабинете и База знаний Службы технической поддержки АСКОН доступны по адресу:

http://sd.ascon.ru/otrs/public.pl?Action=PublicFAQExplorer;CategoryID=127

Офис АСКОН: Санкт-Петербург, ул. Одоевского, дом 5, литера «А» Тел. (812) 703-39-34 E-mail: info@ascon.ru АСКОН в сети Интернет: [http://www.ascon.ru](http://www.ascon.ru/) Адрес Службы технической поддержки: E-mail: support@ascon.ru Сайт Службы технической поддержки в Интернет: [http://support.ascon.ru](http://support.ascon.ru/) © ООО «АСКОН-Системы проектирования», 2018. Все права защищены.